#### **ERGEBNISLISTE**

08.09.2018 **Herzlauf Tirol**

Kleiner Herzlauf - Nordic Walking/Gehen

Wertungen und Altersklassen nach Vorgaben des Veranstalters.

## **KLASSENWERTUNG - Männer**

#### **Youngster H**

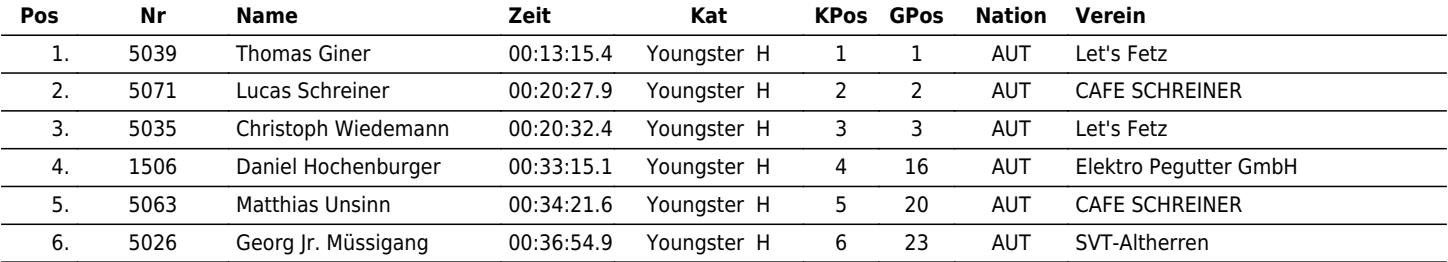

#### **Middle H.**

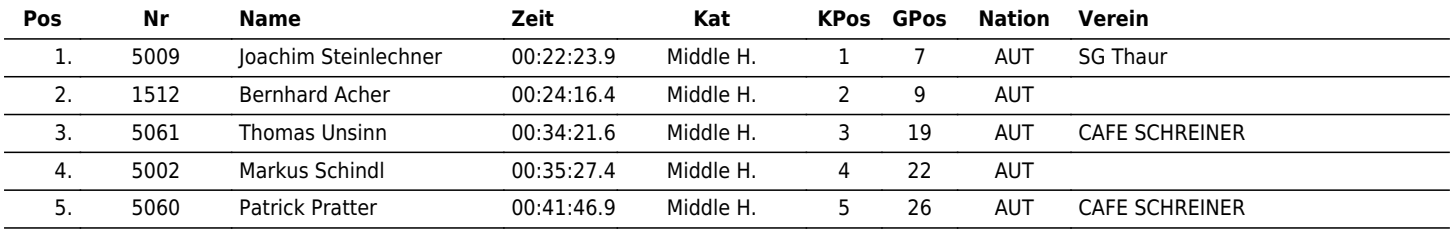

# **Goldy H.**

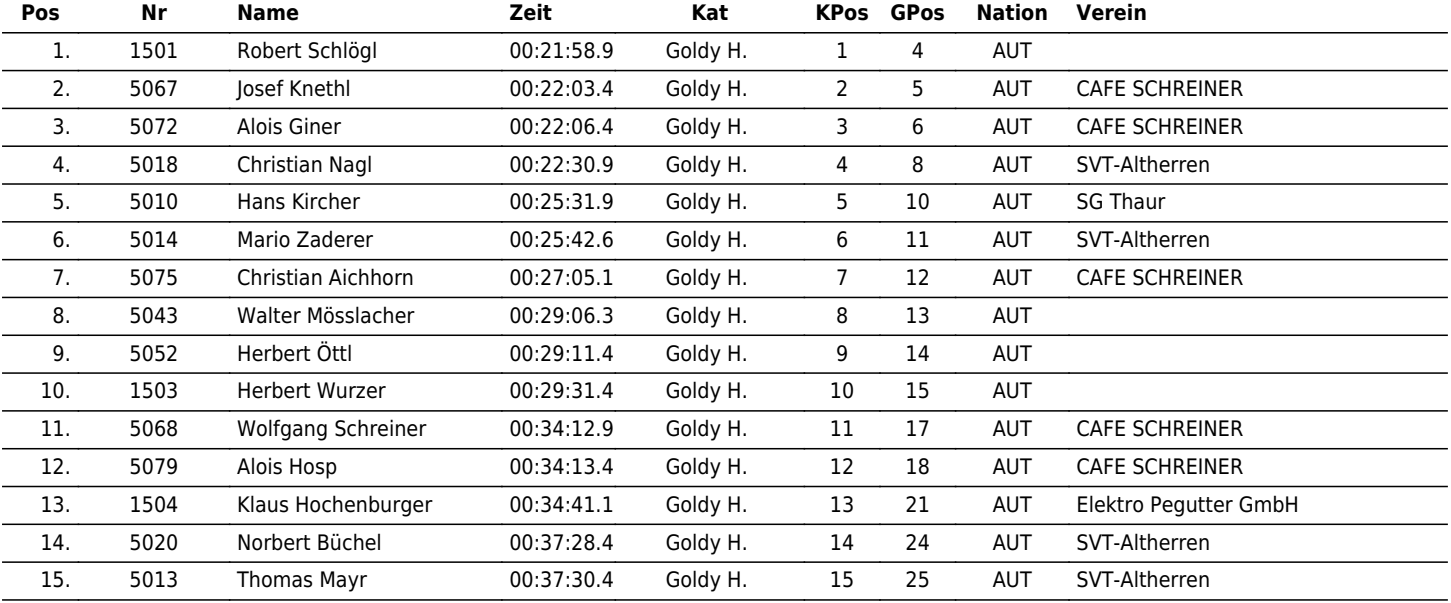

www.maxfunsports.com/result

# $\vert \bm{\mathsf{u}} \vert$   $\vert \bm{\mathsf{u}} \vert \bm{\mathsf{x}} \vert$   $\vert \bm{\mathsf{u}} \vert \bm{\mathsf{n}} \vert$

## the time is now!